# **SRP\_Get\_FileVersion**

Gets the file version of a given file.

```
Added in 2.1.10
```
# **Syntax**

```
Result = SRP_Get_FileVersion(FilePath)
```
## Returns

The four-part file version number, e.g, 2.1.10.4.

#### **Parameters**

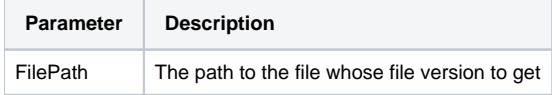

#### Remarks

The SRP\_Get\_FileVersion method returns the file version for a given file. Specifically, this method gets the FILEVERSION property of window's file. You can pass a full path or a relative one.

## Example

```
// Get the file version number for OI
Version = SRP_Get_FileVersion("oinsight.exe")
```